#### PostScript カラープリンタをお使いのお客様への注意点

#### 注意点1(モノクロ指定印刷)

CLC/CP/iRC の全機種において,カラーやグレーの混在しているデータを、モノクロ(白黒)で印刷 させる場合,最適な印刷方法を指定しないと,C(シアン),M(マゼンタ),Y(イエロー),K(ブラ ック)の 4 色のトナーを用いて印刷されてしまうことがあります。 特に、次のような場合はご注意ください。

1.文書内のビットマップ画像(TIFF,BMP,JPEG や EPS データなど)、図、グラフ、表などが 白黒であっても RGB データとして挿入してあるものを印刷する場合 2.見た目が白黒画像であっても、下にカラー画像が隠れている場合

カラーやグレーの混在しているデータを、確実にモノクロ(白黒)指定で印刷する場合(モノクロで 印刷する場合の最適な印刷方法)については下記操作手順を実施いただけますようお願いいたし ます。

ただし,印刷画面については,アプリケーションによって、表示が異なりますのでご注意ください。 また, PS-NX40W/400W/650 と, カラーネットワークプリンタボード A1/B1 をお使いのお客様 は,製品に同梱されていた CD に入っていたプリンタドライバをご使用いただくよりも,キヤノ ンホームページに掲載されている最新のものを,ダウンロードしてお使いいただくことをお勧め いたします。(印刷画面のプロパティを選択したときの表示が異なります)

# モノクロで印刷する場合の最適な印刷方法 Windows をお使いの場合(例:Windows2000+Word2000)

印刷画面で『プロパティ』を選択し、『Fiery 設定』>『Color Wise』>『印刷モード』で 『標準カラー』から『グレースケール』にする

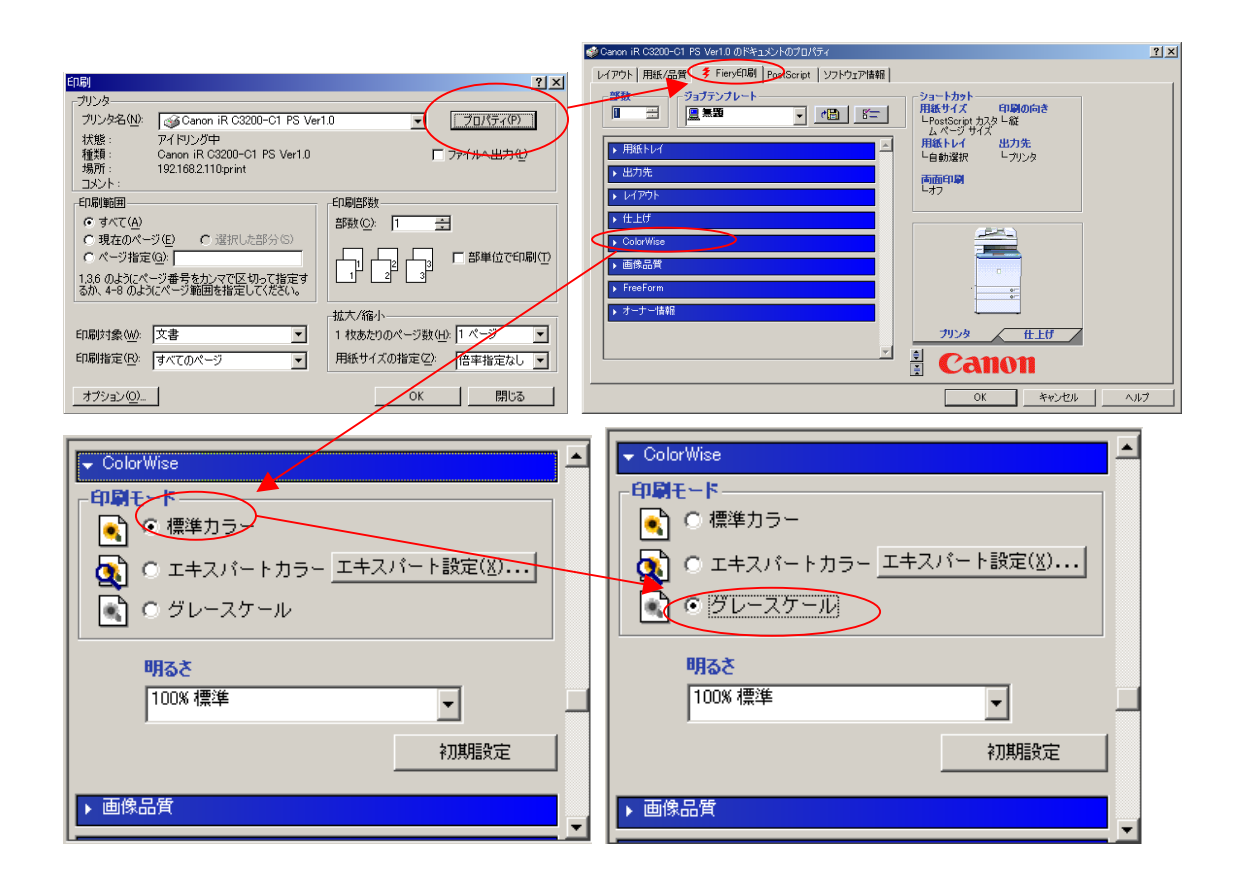

## Macintosh をお使いの場合(例:MacOS9.2+Illustrator9.02)

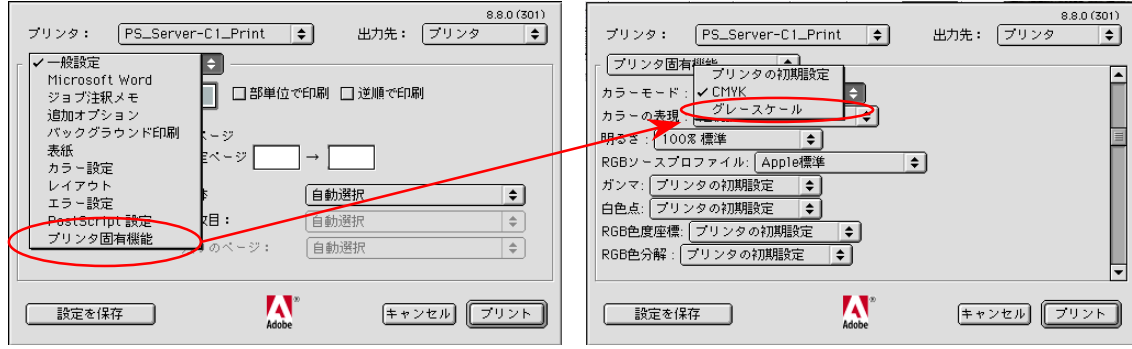

### Macintosh をお使いの場合(例:MacOS10.2+テキストエデット)

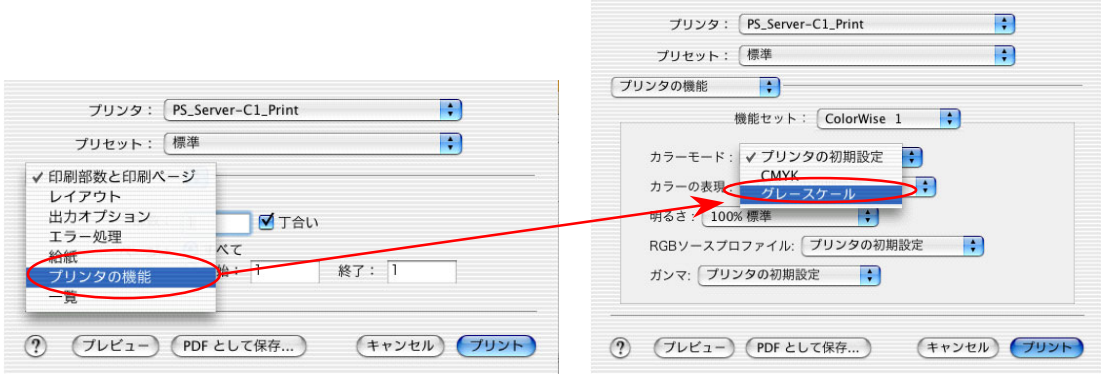

### 注意点 2(カラー·モノクロページ混在 RGB データのモノクロ自動認識印刷)

カラーページ・白黒ページが混在している RGB データを,PostScript ドライバのデフォルト設 定で印刷をすると,次のような場合は,白黒ページを自動判別できず,CMYK の 4 色のトナー を用いて印刷されることがあります。

1.文書内のビットマップ画像(TIFF,BMP,JPEG や EPS データなど)、図、グラフ、表などが 白黒であっても RGB データとして挿入してあるものを印刷する場合 2.見た目が白黒画像であっても、下にカラー画像が隠れている場合

このことは、今までの PostScript 技術では、回避が不可能とされていました。

しかし、技術の進歩に伴い、最新のハードウェアと各機種固有の 100%GCR プロファイルを組 み合わせることにより,解決が出来るようになりました。

ただし,この方法は,CMY の 3 色で表現するグレー成分を,K 単色に置き換える処理をする為, 色の表現できる範囲が狭くなり,カラー写真画像やグラデーションには適さない場合があります のでご注意ください。

対応機種としては,PS-NX650 以降の製品となります。

詳細につきましては,製品に同梱されている小冊子『カラープリンタをお使いのお客様へ』をご 参照ください。

また、PS-NX400W 以前の製品については、カラーページ・白黒ページが混在している RGB デ ータで、白黒ページを確実にモノクロ(白黒)で印刷したい場合は、申し訳ございませんが、カラ ーページと白黒ページを分けて,白黒ページを『注意点 1』の方法で印刷していただけますよう お願いいたします。